## https://www.100test.com/kao\_ti2020/133/2021\_2022\_\_E9\_80\_81\_E 7\_BB\_99\_E5\_88\_9D\_E5\_c97\_133522.htm Win32

Windows

 $\rm EXE$ 

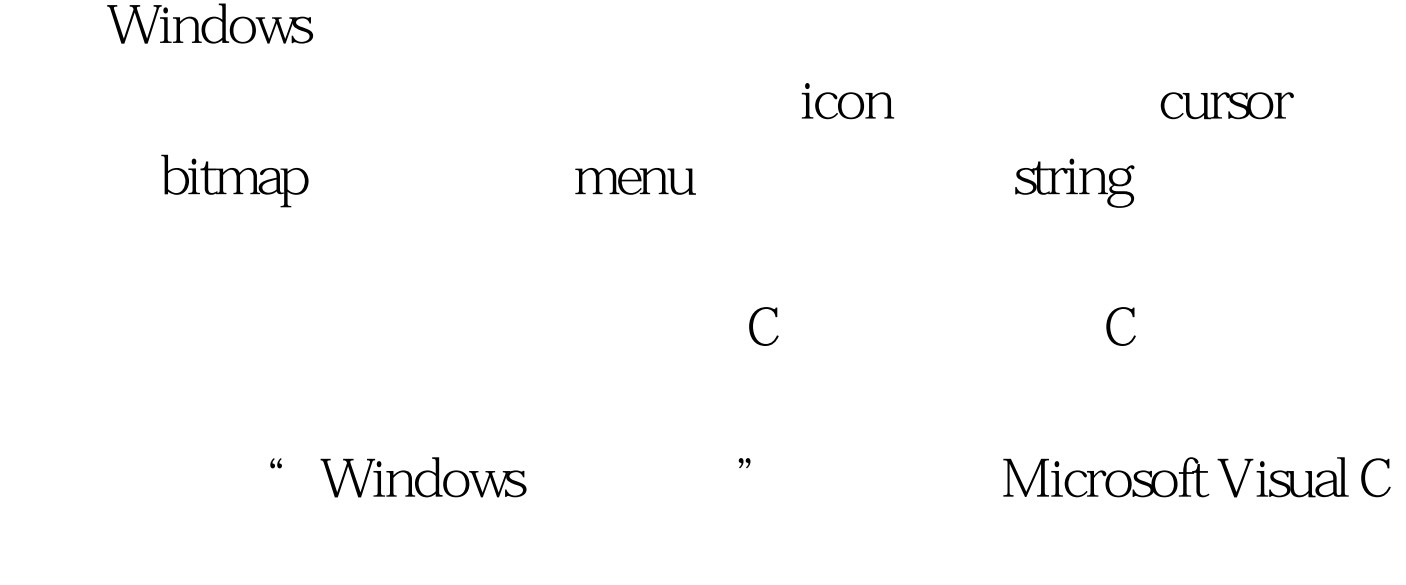

Visual C

编辑器编辑。无论如何,资源脚本文件要有一个.rc的扩展名

[identifier] [resource type]

## [filename]

, the contraction of the state  $\# \text{define}$  and  $\# \text{define}$  are  $\# \text{define}$  and  $\# \text{define}$  and  $\# \text{define}$  are  $\# \text{define}$  and  $\# \text{define}$  and  $\# \text{define}$  are  $\# \text{define}$  and  $\# \text{define}$  and  $\# \text{define}$  are  $\# \text{define}$  and  $\# \text{define}$  and  $\# \text{define}$ 

 $\mathbf C$ 

## #include "resource.h"//iconsICON\_MAIN ICON myicon.ico// bitmapsIMG\_TILESET1 BITMAP tileset.bmpIMG\_TILESET2BITMAP tileset2.bmp ICON\_MAIN IMG\_TILESET

#define

插入系统吧!(在Visual C++中,在"插入"下拉菜单中,  $\mathcal{L}\left(\mathcal{L}\right)$ 

Windows **EXE** 

[identifier] CURSOR [filename] [identifier] ICON [filename]  $\rm EXE$ 

关联。也就是说你的EXE文件要根据标识符去相应的位置寻

找相应的文件[filename]。你可以使用任何你喜欢用的图标/光

Visual C

windows class  $\qquad \qquad \text{WNDCLASSEX}$  sampleClass. // declare structure variablesampleClass.cbSize =  $sizeof(WNDCLASSEX)$ .// always use this!sampleClass.style = CS\_DBLCLKS | CS\_OWNDC | CS\_HREDRAW | CS\_VREDRAW.// standard settingssampleClass.lpfnWndProc = MsgHandler. // message handler functionsampleClass.cbClsExtra = 0. // extra class info, not usedsampleClass.cbWndExtra = 0. // extra window info, not usedsampleClass.hInstance = hinstance.// parameter passed to WinMain() sampleClass.hIcon = LoadIcon(NULL, IDI\_WINLOGO).// Windows logosampleClass.hCursor = LoadCursor(NULL, IDC\_ARROW).// standard cursorsampleClass.hbrBackground = (HBRUSH)GetStockObject(BLACK\_BRUSH). // a simple black brushsampleClass.lpszMenuName = NULL. // no menusampleClass.lpszClassName = "Sample Class" // class namesampleClass.hIconSm = LoadIcon(NULL, IDI\_WINLOGO).//Windows logo again 用来表示整个程序;hIconSm用来出现在开始菜单和窗口的标

hCursor

HICON LoadIcon( HINSTANCE hInstance, // handle to application instance LPCTSTR lpIconName // icon-name string or icon resource identifier).HCURSOR LoadCursor( HINSTANCE hInstance, // handle to application instance

LPCTSTR lpCursorName // name string or cursor resource  $identifier)$ .  $100Test$ 

www.100test.com